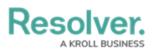

## **Configurable Forms Overview**

Last Modified on 04/14/2022 1:51 pm EDT

**Configurable forms** are the forms that administrators create and customize for users to enter or view data while working in Core. Form types include:

- **Standard Form:** Allows administrators to specify what form elements are displayed and the fields users should fill out on object types as they work in activities, reports, or tasks, depending on the current state of the object's workflow. For more information, see the Standard Form Overview article.
- **Navigation Form:** Uses a data definition to display objects as a hierarchical tree with expandable nodes, starting with the object from the anchor object type and moving down the data path. Clicking one of these objects will display a standard form or report to the right of the tree, without leaving the navigation form. For more information, see the Navigation Form Overview article.